# **Ruby master - Misc #17041**

# **DevelopersMeeting20200831Japan**

07/22/2020 05:55 AM - mame (Yusuke Endoh)

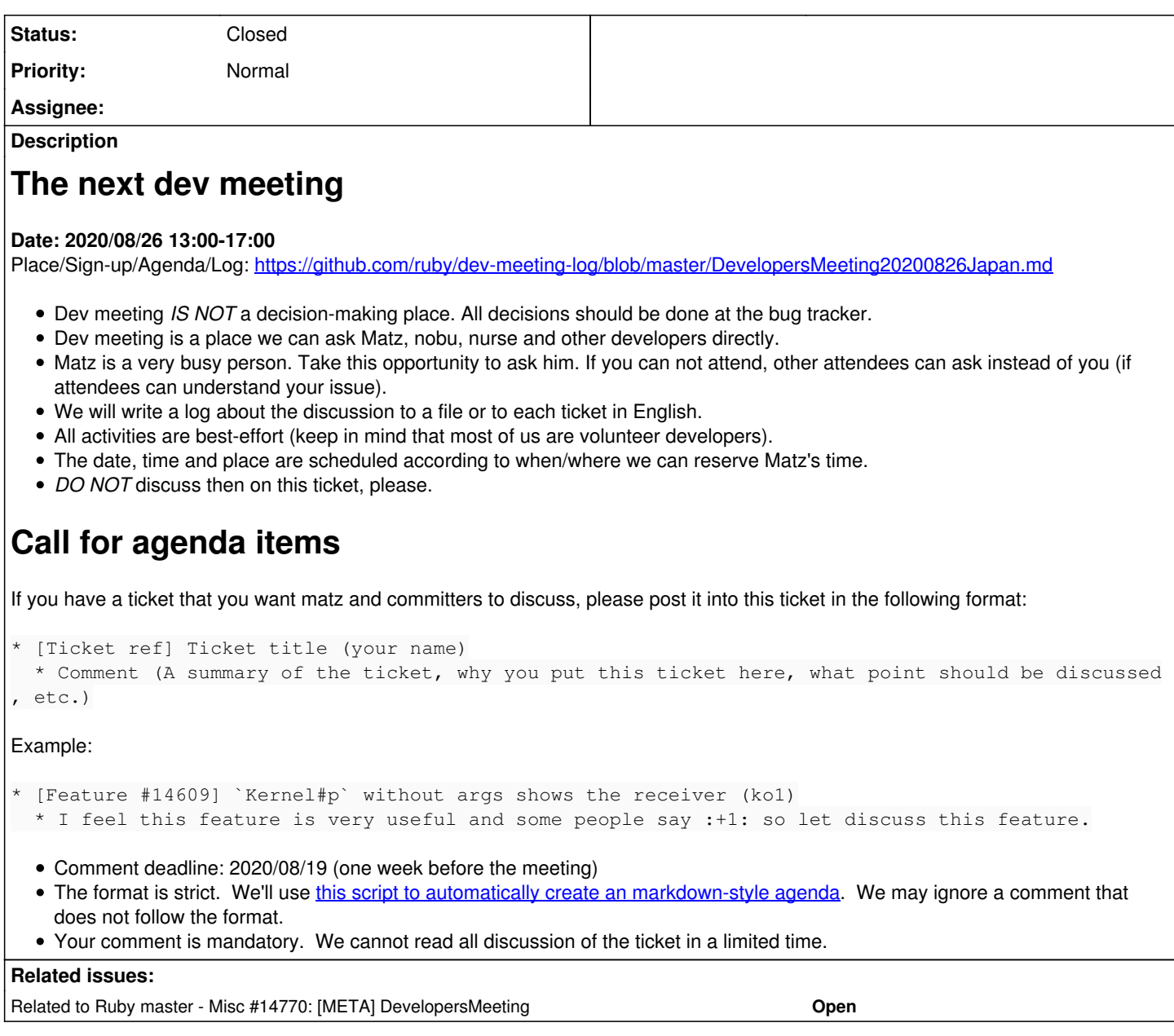

#### **History**

### **#1 - 07/22/2020 05:55 AM - mame (Yusuke Endoh)**

*- Related to Misc #14770: [META] DevelopersMeeting added*

## **#2 - 07/22/2020 05:58 AM - znz (Kazuhiro NISHIYAMA)**

- [Feature [#17039\]](https://redmine.ruby-lang.org/issues/17039) Remove Time#succ (znz)
	- Time#succ is obsolete since 1.9.2.

#### **#3 - 07/22/2020 06:06 AM - shyouhei (Shyouhei Urabe)**

• [Feature  $\#17040$ ] cleanup include/ruby/backward\* (shyouhei) o Is anybody against it?

## **#4 - 07/22/2020 08:04 AM - mame (Yusuke Endoh)**

Please note that it may not be possible to go though all topics that are raised in this agenda because we will discuss 2.8/3.0 release schedule. (Perhaps, we will prioritize the topics related to 2.8/3.0, such as Ractor.) Thanks.

#### **#5 - 07/22/2020 05:28 PM - marcandre (Marc-Andre Lafortune)**

- [Feature [#16989\]](https://redmine.ruby-lang.org/issues/16989) Sets need  $\Psi$ , aka the "Set Program" (marcandre)
	- Bring Set into core
	- o Insure interoperability with Array (e.g so array & set works and is efficient)
	- Shorthand syntax for static frozen sets of string/symbols (e.g. %ws{hello world})

#### **#6 - 07/28/2020 10:07 PM - jeremyevans0 (Jeremy Evans)**

- [Feature [#17055\]](https://redmine.ruby-lang.org/issues/17055) Allow suppressing uninitialized instance variable and method redefined verbose mode warnings (jeremyevans0)  $\circ$  This keeps the default behavior the same as before, but allows opt-in to supress the warnings.
	- This allows for high-performance code (uninitialized instance variables) and safe code (redefining methods without removing in multi-thread environments) to work without issuing warnings in verbose mode.
	- $\circ$  Is it OK to commit the patch?

#### **#7 - 08/01/2020 01:27 PM - Eregon (Benoit Daloze)**

- [Feature [#14844\]](https://redmine.ruby-lang.org/issues/14844) Future of RubyVM::AST? (eregon)
- o Other Ruby implementations need to be able to implement it too given more and more gems use it. Where do we move it? • [Feature [#15752\]](https://redmine.ruby-lang.org/issues/15752) A dedicated module for experimental features (eregon)
	- Create ExperimentalFeatures and move things there or RubyVM exists on all Ruby implementations? Please choose.

#### **#8 - 08/03/2020 03:55 PM - Dan0042 (Daniel DeLorme)**

- [Bug [#17017](https://redmine.ruby-lang.org/issues/17017)] Range#max & Range#minmax incorrectly use Float end as max (dan0042)
	- $\circ$  (1..3.1).max has resulted in 3.1 since ruby 1.9 and has now been "fixed" to return 3. Matz, please confirm?

## **#9 - 08/04/2020 08:32 AM - byroot (Jean Boussier)**

- [Feature [#17103\]](https://redmine.ruby-lang.org/issues/17103) Add a :since option to ObjectSpace.dump\_all (byroot)
	- $\circ$  On large heap, dump all can take over a minute and generate huge (6+GiB) files.
	- $\circ$  since: 42, means only objects matching generation && generation  $\geq$  42 would be dumped.
	- o Sometimes you are only interested in objects allocated past a certain point, this make that use case much faster and efficient.

### **#10 - 08/06/2020 10:14 AM - Eregon (Benoit Daloze)**

- [Feature [#17104\]](https://redmine.ruby-lang.org/issues/17104) Do not freeze interpolated strings when using frozen-string-literal (eregon)
	- o It seems many people agree there is no point to freeze interpolated strings.
	- $\circ$  Interpolated strings are not "simple literals" (just like 1 + 2 is not a literal) and they involve mutation anyway, it seems of very little value to freeze, and it's inconvenient.
	- o [bughit \(bug hit\)](https://redmine.ruby-lang.org/users/8741): The reasons are, it will reduce allocations, be more logical, less surprising and produce simpler code (when a mutable string is needed and you don't want extra allocations)

#### **#11 - 08/09/2020 08:19 AM - byroot (Jean Boussier)**

- [Feature [#13381\]](https://redmine.ruby-lang.org/issues/13381) Expose rb\_fstring and its family to C extensions
	- It's only missing a decision on the names. Could this be discussed again?

#### **#12 - 08/09/2020 06:53 PM - Eregon (Benoit Daloze)**

[Bug [#17105](https://redmine.ruby-lang.org/issues/17105)] A single return can return to two different places in a proc inside a lambda inside a method (eregon) ○ Is current implementation correct? Should it not be a LocalJumpError if the surrounding lambda is no longer on stack?

#### **#13 - 08/19/2020 05:15 AM - znz (Kazuhiro NISHIYAMA)**

• [Feature [#17125\]](https://redmine.ruby-lang.org/issues/17125) Remove Thread.exclusive (znz) Thread.exclusive is deprecated since 2.3.

#### **#14 - 08/19/2020 04:26 PM - mame (Yusuke Endoh)**

• [Feature [#17122\]](https://redmine.ruby-lang.org/issues/17122) Add category to Warning#warn (mame) o I'd like to hear opinions from the committers

#### **#15 - 08/25/2020 10:39 PM - mrkn (Kenta Murata)**

- [Feature  $\frac{#14723}{#14723}$  python's buffer protocol clone (mrkn)
	- o I renamed buffer to memory\_view.
		- This name is already used in Python for the Python object wrapper of PyBuffer.
	- I've added tests for some functions and a simple memory view implementation of a String for testing these functions.
		- <https://github.com/ruby/ruby/pull/3261/files>

### **#16 - 08/26/2020 01:16 AM - mrkn (Kenta Murata)**

- [Feature [#16812\]](https://redmine.ruby-lang.org/issues/16812) Allow slicing arrays with ArithmeticSequence (mrkn)
	- $\circ$  I found the wrong test case, so the implementation was also in wrong state. The proposed patch has been fixed. o There are opposing opinions in the following case:

```
[0, 1, 2, 3, 4, 5] [(6..0) -2] \neq [5, 3, 1]
```
# or

```
[0, 1, 2, 3, 4, 5] [(6..0) -2] \neq [4, 2, 0]
```
Python follows the former.

```
>>> [0, 1, 2, 3, 4, 5][6::-2]
[5, 3, 1]
```
#### **#17 - 08/26/2020 08:40 AM - mame (Yusuke Endoh)**

The meeting was postponed to the next Monday (31th Aug.) for some reason.

## **#18 - 08/27/2020 07:43 AM - duerst (Martin Dürst)**

*- Subject changed from DevelopersMeeting20200826Japan to DevelopersMeeting20200831Japan*

Adjust subject to match new date.

## **#19 - 09/01/2020 03:47 PM - mame (Yusuke Endoh)**

- *Status changed from Open to Closed*
- *Description updated*